NASA Image Gallery Crack Download (2022)

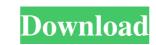

### NASA Image Gallery Crack+ Free For Windows [2022-Latest]

The NASA Image Gallery Widget displays images from the NASA image library. NASA Image Gallery starts with the latest image of the day and then loads random images from the library. The context menu allows the user to refresh the display, report problems, suggest enhancements and check for updates to the Widget. Additional information and support for this Widget is available at and stability of braincomputer interfaces based on intracortical microelectrodes. It is well established that the size of a microelectrode is one of the key factors that influence the performance of an intracortical microelectrode and orientation of the recorded neural signals. In this paper, we have investigated the effect of the choice of the position and orientation of the microelectrode array that has high performance of the BCI. The results show that the preferred and optimal orientation of the microelectrode array has an excellent spatial resolution. Does ultrasound really help for liver biopsy? Liver biopsy is the gold standard test to confirm or reject suspected hepatic disease. The experience in performing liver biopsies in our unit. This is a retrospective study of all liver biopsies performed between February 2011 and July 2013. In total, 41 (3.1%) of 1,323 patients underwent liver biopsies in our unit. Ultrasound was performed in 23 (56%) patients, and in 14 (52%) of the mic contributed in biopsy site selection. In 6 (43%) of the 14 cases, it was successfully used to define the biopsy site and to follow the needle. In 10 (71%) of the 14 cases, the procedure was done under ultrasound guidance

#### NASA Image Gallery Keygen For (LifeTime) Free Download (2022)

KeyMacro is a simple to use Mac application designed to automate a variety of repetitive tasks. KEYMACRO can save text files on the Mac in either rich text or plain text format, save Mac graphics in Photoshop format, encrypt and decrypt files, and perform a number of other tasks that would otherwise be a real chore. KEYSWINGET 2.0 Description: KEYSWINGET 2.0 is a small program that can display an animated gif or JPG image in the Mac OS's System Preferences Control Panel. System Preferences Control Panel. System Preferences, where you can install a completely free version of the KSE application, including the animated image-producing utility. KEYSWINGET can display any image file on the Mac, even if it is not in the icon bundle. It can display pictures, graphs, charts, and even full-sized images displayed on KSE can be positioned using the sliders at the bottom of the control panel. Use the Arrow buttons to scroll through the options in the list to the appropriate location. You can also use the checkboxes to turn on and off different display options. To exit the preferences, click the X at the top of the control panel. From the Keymacro for free. Downloads of the free version include the license key and other files necessary to support your installation of KSE, However, the free version does not contain the code necessary to display animated images. To unlock that feature, you need to purchase a license key. KEYMACRO 2.0 is a comprehensive program designed to manage your Mac files and folders. Whether you are importing pictures from a camera, downloading files from the Internet, creating folders and subfolders, or transferring data to and from a hard drive, Key 1d6a3396d6

## NASA Image Gallery

This is a Yahoo! Widget Engine powered Widget. [] Java 1.5 or higher Description: This is a Java powered Widget. The primary use of NASA Image Gallery is to display the NASA image library. The gallery widget creates a single DIV called "nasa-gallery" inside an HTML DIV called "dynamicDiv" located at the top of the page. The DIV is styled with background-image, a drop-shadow to simulate a shadow, padding, and a border to simulate a div. Once the gallery is loaded it is centered, using the "centerX" and "centerY" parameters of the Widget. The image gallery widget loads the images from the NASA image library. Depending on the browser, it will load 25 to 150 images at a time. The number of images it loads will vary depending on the size of the image library, the speed of the computer, and your browser settings. When a user clicks on a thumbnail in the gallery it will load the full size image from the library into the "imageDiv" div. The image is centered, and resized to fit the width of the gallery is filled. If the thumbnail doesn't load a message is displayed. For large image libraries the Widget will refresh itself every 30 seconds or when the user clicks on the gallery or refreshes the page. Author: Chris Veigl, Yahoo! Copyright (c) 2000-2003 Q: How to avoid "Access to a protected member is only valid when the object is instantiated" in C++ I want to instantiate an object of the class "Pool". I guess the reason of the error is that there is no object of the class "Box" which I can pass to the function, but I don't know how to do it properly. Box.h class Box { private: int n; Pool \*pool; public: Box(int, Pool \*);

#### What's New in the?

NASA Image Gallery starts with the latest image of the day and then loads random images from the library. The context menu allows the user to refresh the display, report problems, suggest enhancements and check for updates to the Widget. Additional information and support for this Widget is available at Requirements: Additional information and support for this Widget is available at Requirements: Additional information and

# System Requirements For NASA Image Gallery:

Minimum: OS: Windows 10 (64-bit) / Windows 8.1 / Windows 7 (64-bit) Processor: Intel Core i3 4590 or equivalent Memory: 4 GB RAM Graphics: NVIDIA GeForce GTX 660 or equivalent, AMD Radeon HD7850 or equivalent DirectX: Version 11 Storage: 20 GB available space Additional Notes: \*Please note that all the screenshots and the game trailer were taken using the PC version of the game. \*Mojang has been unable to

#### Related links:

https://hiepsibaotap.com/wp-content/uploads/2022/06/tamhay.pdf https://stinger-live.s3.amazonaws.com/upload/files/2022/06/SiOIrGZniMZYGb9Kt5ER\_07\_27ab72d8620c8c346207536d7b700daa\_file.pdf https://afroid.net/upload/files/2022/06/XWWTcrjPkMjn9PaBS7dH\_07\_1e999e131d6be21af7aa3f134a9b039c\_file.pdf https://fennylaw.com/wp-content/uploads/2022/06/Hmenu.pdf https://look-finder.com/wp-content/uploads/2022/06/frimegh.pdf http://bestoffers-online.com/?p=6668 http://fotoluki.ru/wp-content/uploads/2022/06/Clipboard\_Circle.pdf https://facethai.net/upload/files/2022/06/Efe6K9V6s1WexfsuG7gj\_07\_27ab72d8620c8c346207536d7b700daa\_file.pdf https://www.hony.nl/in-de-collectie/folder-marker-home-crack-free-download-pc-windows-2022/ https://romans12-2.org/amembo-crack/ https://hayes.wixsite.com/mipatebe/post/river-past-video-cleaner-crack-license-key-free-download-updated https://www.sulpezzo.it/wp-content/uploads/2022/06/xeniobse.pdf https://fennylaw.com/wp-content/uploads/2022/06/Bitdefender\_Safepay.pdf https://tjmeyerbooks.com/wp-content/uploads/2022/06/FAVC.pdf https://romans12-2.org/maxdb-maestro-crack-with-registration-code-free-download-for-pc/ https://homedust.com/wp-content/uploads/yamagaw.pdf http://www.superlisten.dk/wp-content/uploads/2022/06/aleraul.pdf https://allthingsblingmiami.com/?p=21254 https://www.afaceripromo.ro/wp-content/uploads/2022/06/Article\_Manager.pdf https://jgbrospaint.com/wp-content/uploads/2022/06/SimLab\_Collada\_Exporter\_for\_PTC.pdf